### **SIEĆ NEURONOWA DO OCENY KOŃCOWEJ PRZEDSIĘWZIĘCIA (PROJEKTU)**

#### 1. Opis problemu - ocena końcowa projektu

Projekt jako nowe, nietypowe przedsięwzięcie wymaga właściwego zarządzania. Podjęcie się realizacji niewłaściwych, niekorzystnych dla przedsiębiorstwa przedsięwzięć może skutkować w skrajnym przypadku upadłością. Przeprowadzenie w fazie koncepcyjnej wielokryterialnej oceny danego projektu – wykonalności projektu zmniejsza ryzyko podjęcia niewłaściwych decyzji. Oszacowanie czasu, kosztów realizacji projektów w całości, jak i w kolejnych jego etapach jest istotne. Niedoszacowanie danych parametrów może skutkować przekroczeniem terminów dyrektywnych oraz z karami umownymi za nieterminowe wywiązanie się z umowy handlowej. Z kolei błędne oszacowanie kosztów może wpłynąć na przekroczenie budżetu, zmniejszenie zysku finansowego z projektu, lub stratą z działalności. Efektywne planowanie projektów zwiększa prawdopodobieństwo, że rzeczywiste wyniki danego projektu będą zgodne z założonymi. Kompletne zarządzanie projektami wymaga przeprowadzenia oceny końcowej projektu, porównania stanu pożądanego ze stanem końcowym/zaistniałym. Ocena końcowa projektu jest bardzo wartościująca, dostarcza cennych informacji. Istotne jest, żeby przeprowadzić ją bezpośrednio po zakończeniu wszystkich prac nad projektem. Łatwo jest bowiem zebrać konieczne informacje. Celem oceny końcowej projektu jest zebranie niezbędnych informacji dla lepszego oszacowania parametrów przyszłych, potencjalnych projektów. Dane te będą mogły posłużyć jako baza wiedzy przy planowaniu kolejnych projektów.

Poniżej proponowany jest podstawowy zestaw kryteriów oceny końcowej projektu. **Parametr czasu** projektu rozumiany jest jako stopień dotrzymania terminu dyrektywnego (zakładanego terminu zakończenia projektu). Oznaczany jest symbolem CP. **Parametr kosztu**, oznaczany symbolem KP, odnosi się do planowanego kosztu i określa stopień dotrzymania zakładanego budżetu. **Parametr jakości projektu**, oznaczany symbolem JP, należy rozumieć jako stopień zgodności projektu z wcześniej określonymi wymaganiami. **Parametr zadowolenia klienta**, oznaczany symbolem ZK, określa stopień zadowolenia klienta (rozumianego jako klienta zewnętrznego lub klienta wewnętrznego) ze zrealizowanego projektu.

Zestaw kryteriów powiększony zostanie o kolejne przyznawane przez eksperta kryteria wagowe, tj. **wagę czasu projektu (WCP), wagę kosztu projektu (WKP), wagę jakości projektu (WJP), wagę zadowolenia klienta (WZK**).

### **Zadania do zrealizowania**

Utworzenie sieci neuronowej, która posłuży do oceny końcowej projektu. Proponowanym narzędziem jest oprogramowanie Statistica. Proponowaną siecią: **perceptron wielowarstwowy** (Multilayer Perceptrons) do analizowania problemu regresji.

Na podstawie kilku doświadczeń (uczenia i analizy działania modelu neuronowego z różną liczbą neuronów w warstwach ukrytych) należy wskazać najlepszą strukturę sieci neuronowej, tak aby zminimalizować błąd dopasowania sieci neuronowej do danych uczących i walidujących. Z wyników otrzymanych analiz należy wykonać sprawozdanie (szczególna uwaga na podpunkty: 8-10, 12-17). Na końcu należy zamieścić wnioski z analizy. Odpowiedzieć w nich na pytania m.in. dotyczące optymalnej struktury sieci neuronowej dla danego zastosowania, oraz przydatności sieci neuronowej w zastosowaniu do końcowej oceny projektów.

#### **Etapy realizacji zadania:**

1. Zebranie danych wejściowych (ściągnięcie ze strony www.k.rudnik.po.opole.pl danych w pliku  $"$ .xls").

*Zadania do realizacji w programie Statistica*

- 2. Opcja **Statystyka** lub **Data mining** -> **Sieci neuronowe**
- 3. Wskaż plik Excela z danymi, wybierz właściwy arkusz danych (import wybranego arkusza), weź nazwy zmiennych z pierwszego wiersza.
- 4. **Opcje -> Wyjście**

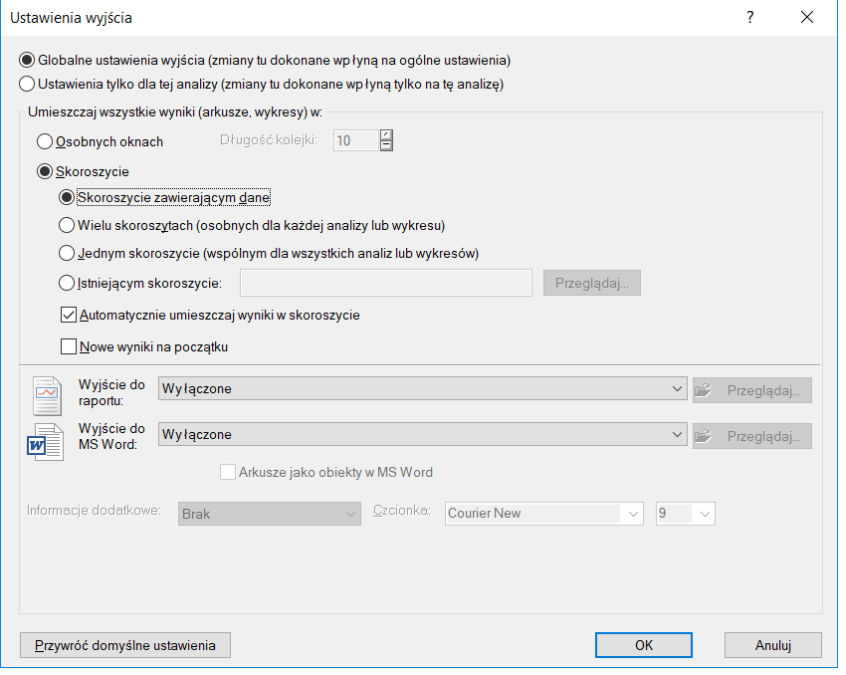

- 5. Utwórz **Nową analizę** typu **Regresja** (potwierdź OK).
- 6. Wybierz zmienne.

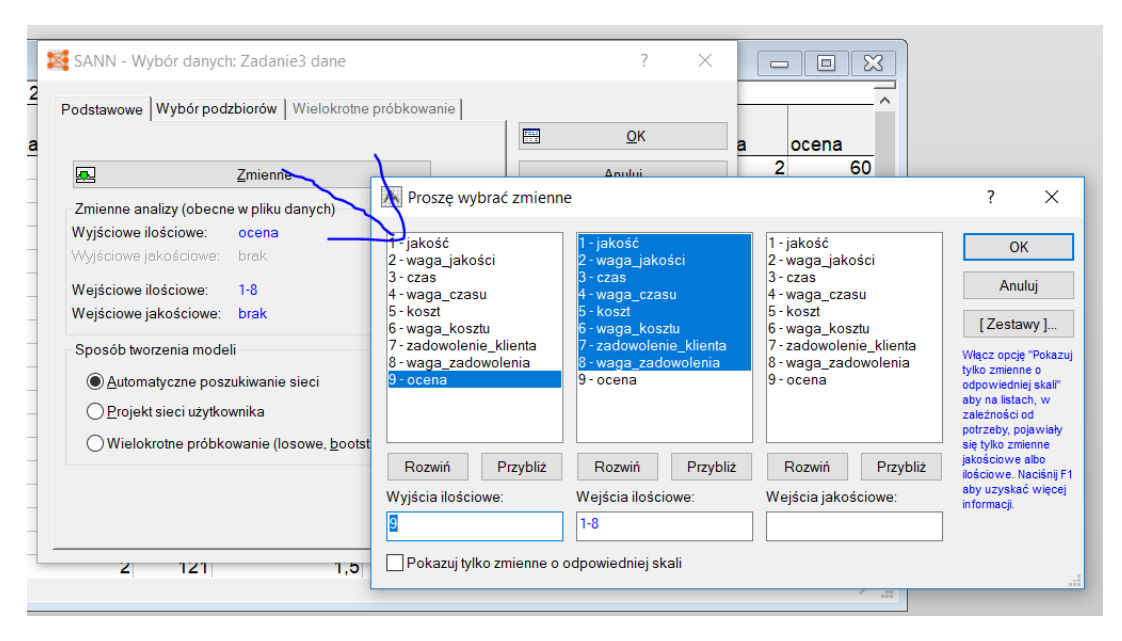

7. Wybierz podzbiór uczący i walidacyjny. Z uwagi na małą ilość danych nie wybieramy podzbioru testującego (patrz: [1])

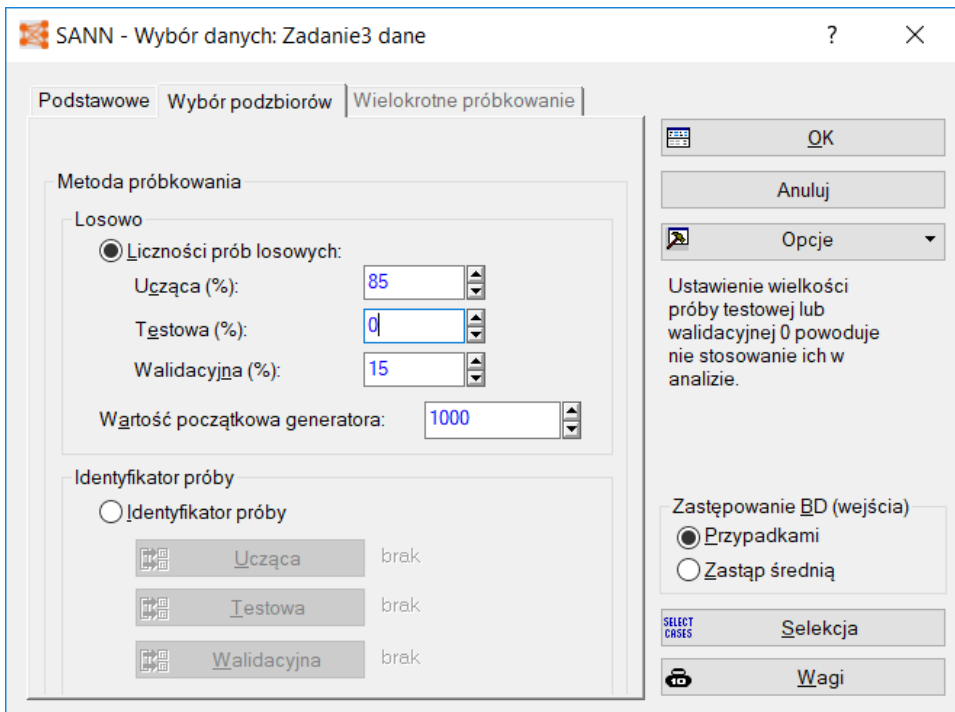

8. Podejrzyj i zapisz **statystyki danych** (np. kopiuj z nagłówkami do arkusza w Excelu w celu przedstawienia ich w sprawozdaniu).

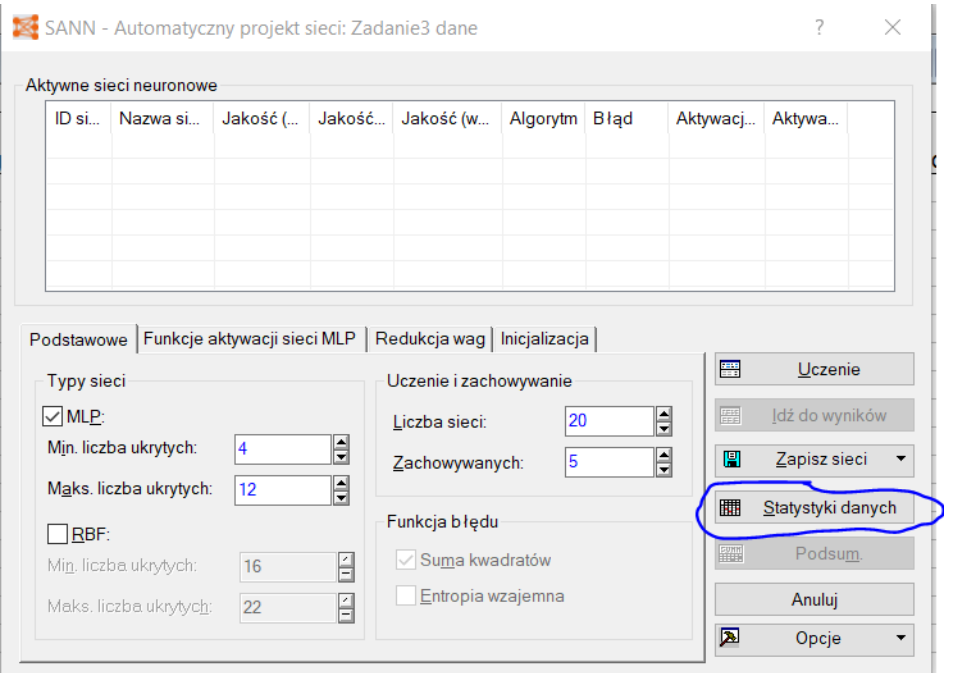

9. Naucz (automatycznie) 20 sieci neuronowych typu MLP (Perceptron wielowarstwowy) przy czym 3 najlepsze zachowaj (zapisz **podsumowanie** aktywnych wierszy do sprawozdania).

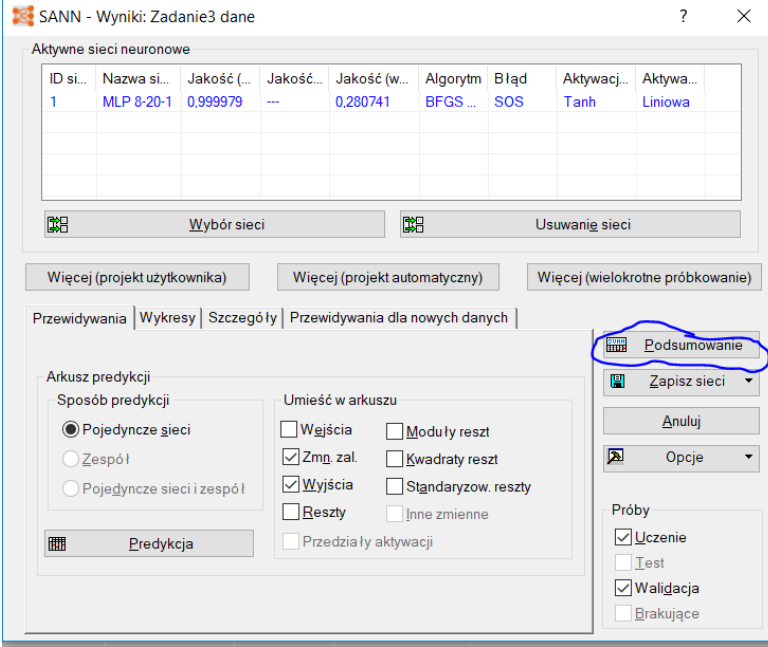

- 10. Z 20 sieci wybierz 3 sieci (*wybór z Ctrl*), Twoim zdaniem najlepszych z punktu widzenia minimalizacji błędów (np. błędu SOS – sumy kwadratów).
- 11. Utwórz i dodaj własną sieć o własnych parametrach (zakładka: *więcej(projekt użytkownika)*).
- 12. Dla 4 powyższych sieci utwórz arkusz z **danymi predykcyjnymi** (zmienna zależna, wyjścia, reszty) dla danych uczących i walidujących. Zachowaj arkusz do sprawozdania (np. skopiuj z nagłówkami do arkusza w Excelu).

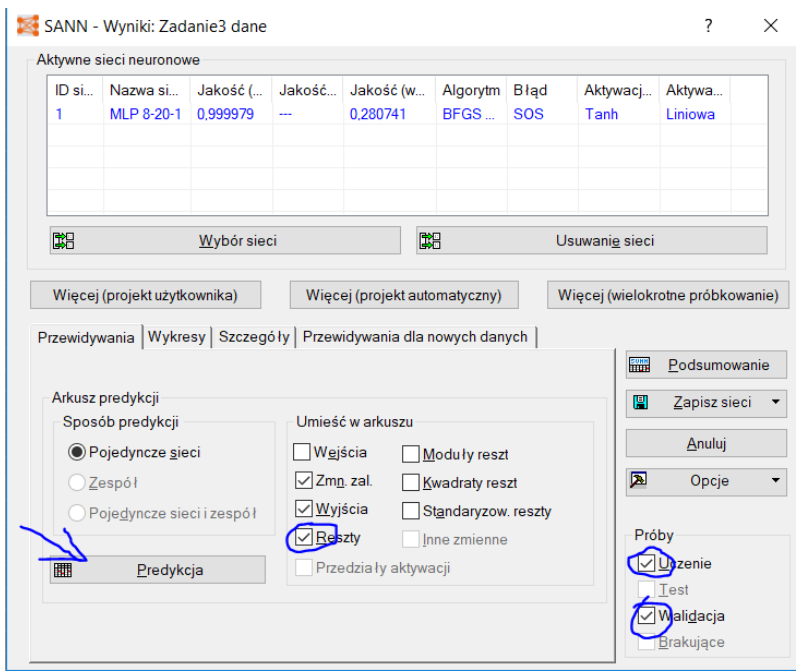

13. Dla 4 powyższych sieci zachowaj **podsumowanie** i **statystyki predykcji** (próba ucząca i walidacyjna).

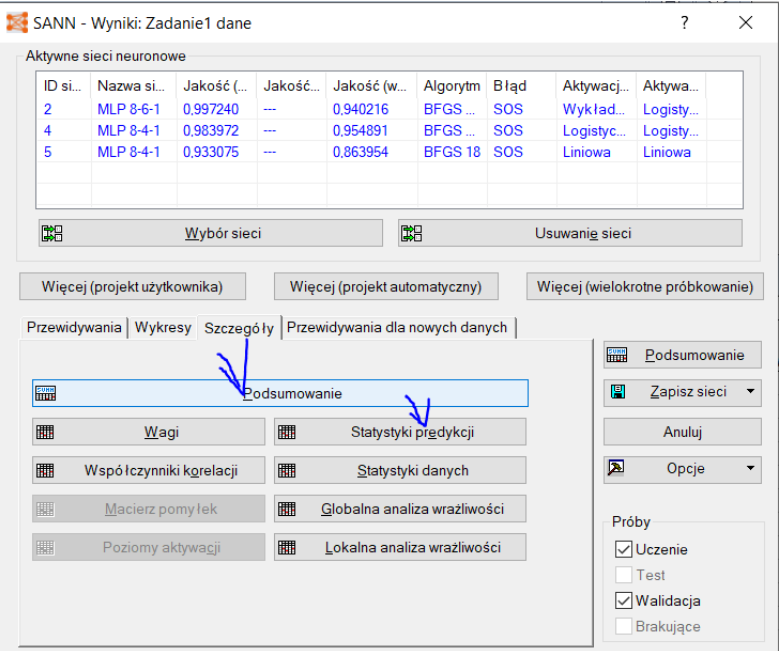

- 14. Z 4 powyższych sieci, wybierz Twoim zdaniem najlepszą i najgorszą sieć neuronową, z punktu widzenia minimalizacji błędów (np. błędu SOS – sumy kwadratów) w analizowanym zastosowaniu (*wybór sieci*).
- 15. Dla najlepszej i najgorszej sieci wyświetl **BŁĄD DLA PRÓBY UCZĄCEJ**.

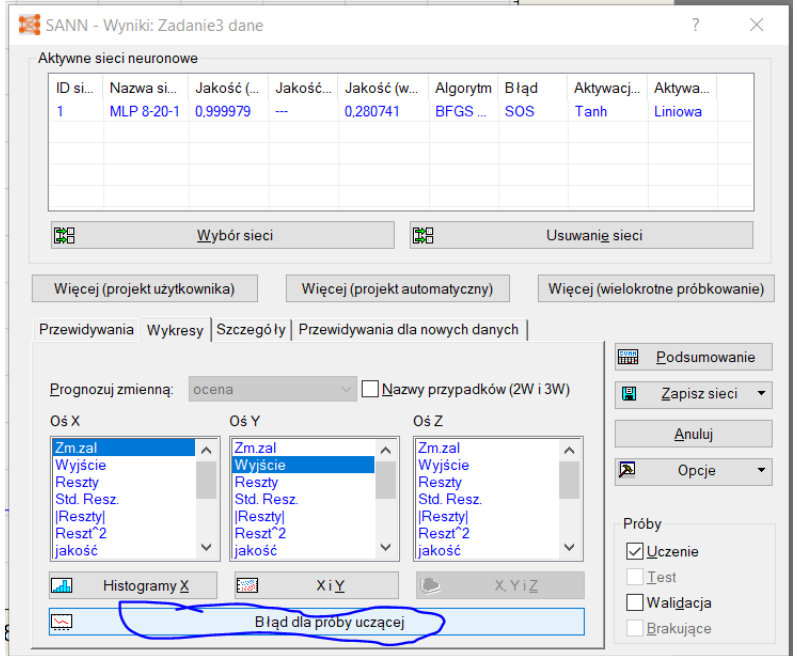

16. Dla najlepszej i najgorszej sieci wyświetl i zapisz **HISTOGRAM RESZT** (dla danych uczących i weryfikacyjnych osobno).

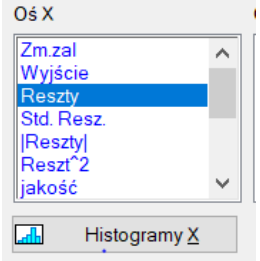

17. Dla najlepszej i najgorszej sieci wyświetl i zapisz **PUNKTOWY WYKRES ZALEŻNOŚCI ZMIENNEJ ZALEŻNEJ I WYJŚCIA** (dla danych uczących i weryfikacyjnych osobno).

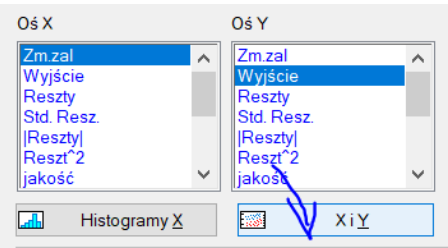

18. Porównaj wyniki i napisz wnioski.

Literatura podstawowa:

# **[1] Sieci neuronowe STATSOFT**

https://www.statsoft.pl/textbook/stathome\_stat.html?https%3A%2F%2Fwww.statsoft.pl%2Ftextboo k%2Fstneunet.html

# **WZÓR SPRAWOZDANIA**

Temat zadania: SIEĆ NEURONOWA DO OCENY KOŃCOWEJ PRZEDSIĘWZIĘCIA (PROJEKTU) Data wykonania zadania (sem zimowy 2019/2020, ST): ………………………………………………………….………… Wykonawca: ……………………………………………………………………………………………………………………………………….

WYNIKI ANALIZ

WNIOSKI Z ANALIZY: